### к уроку».

## компьютерных технологий при подготовке нителя

# «Использование

*Тема:*

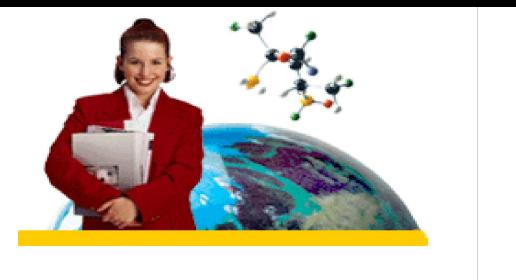

«Подавший заявление в педагогический колледж – по сути берет на себя обязательства стать идеалом человека, хотя бы для своих будущих учеников. Учитель не имеет права быть рядовым…Обыкновенный человек превращается в необыкновенного учителя».

**С.Л.Соловейчик**

## ИКТ на уроках информатики

### •Использование Интернета

•Использование приложений-

### редакторов

•Использование мультимедиа приложений

### Использование Интернета

- Доступ ко всем ресурсам (как к инструменту для создания уроков).
- Доступ к исследованию ресурсов (для достижения образовательных целей).
- Совершенствование общения и интеллектуального обмена.
- Доступ к информации, не отраженной в традиционных источниках.
- Сотрудничество с людьми всего мира. Обмен профессиональной информацией с коллегами или специалистами экспертами в других странах.

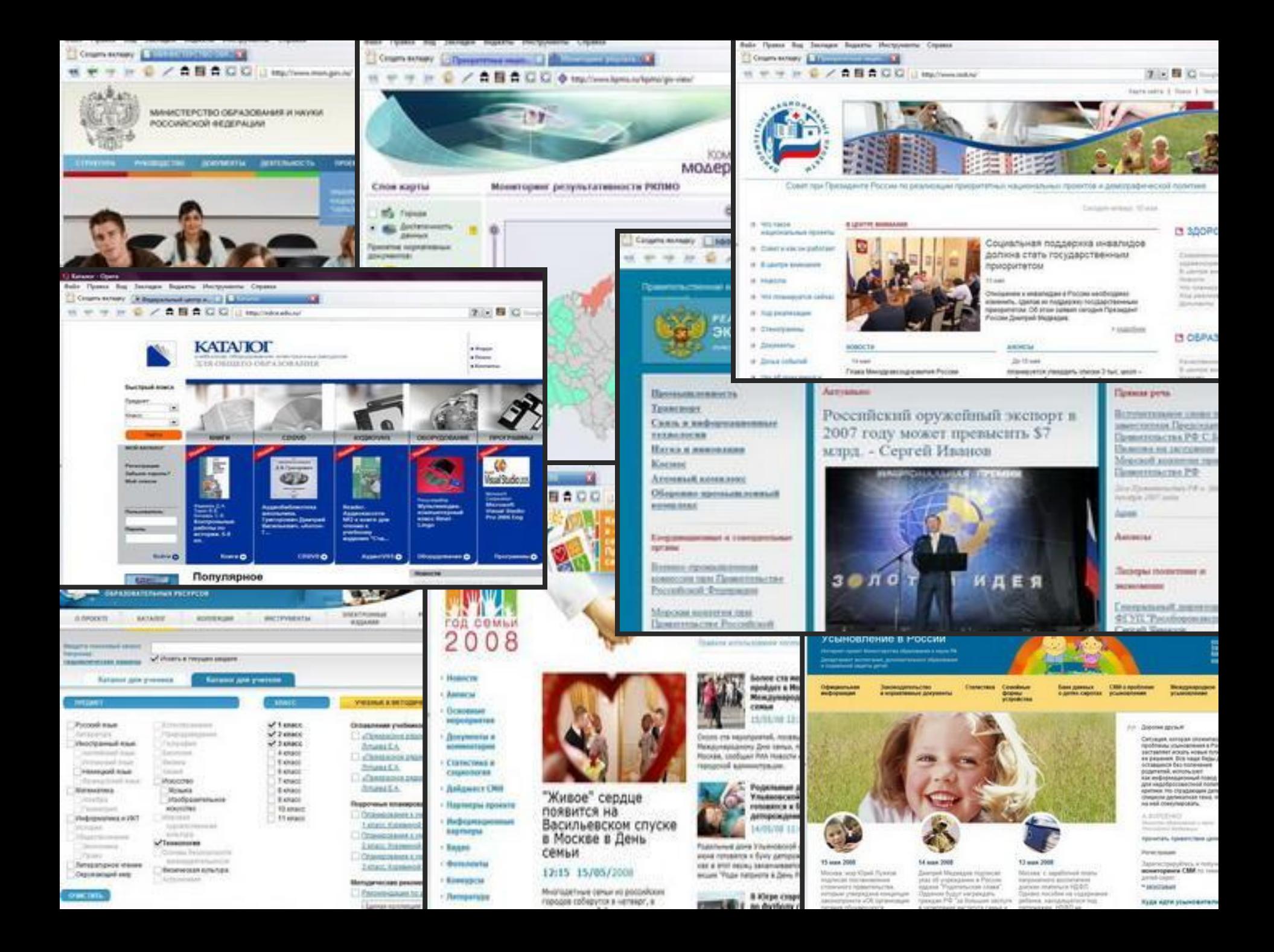

#### Использование приложенийредакторов

- Использование различных приложенийредакторов помогает в подготовке различных материалов для проведения занятий (аудио и видео-фрагменты, изображения, текстовые файлы).
- **Работа с различными программами увеличивает** навыки и повышает опыт работы с персональным компьютером, который так необходим каждому учителю.
- **Различные программы помогают в составлении** графиков посещения занятий, таблиц успеваемости, обучающих видеофильмов, оформлении творческих проектов, музыкального сопровождения на открытых уроках.

![](_page_6_Figure_0.jpeg)

### Использование интерактивной доски

Интерактивная доска (ИД) - это устройство, позволяющее лектору или докладчику объединить два различных инструмента: экран для отображения информации и обычную маркерную доску.

Доска позволяет показывать слайды, видео, делать пометки, рисовать, чертить различные схемы, как на обычной доске, в реальном времени наносить на проецируемое изображение пометки, вносить любые изменения и сохранять их виде компьютерных файлов для дальнейшего редактирования, печати на принтере, рассылки по факсу или электронной почте.

![](_page_8_Picture_0.jpeg)

![](_page_8_Picture_1.jpeg)

![](_page_8_Picture_2.jpeg)

![](_page_8_Picture_3.jpeg)

![](_page_8_Picture_4.jpeg)

![](_page_8_Picture_5.jpeg)

#### Использование мультимедиа

![](_page_9_Picture_1.jpeg)

#### приложений

- **Мультимедиа приложения помогают** провести учителю урок в более интересной и необычной форме.
	- Способствуют более лучшему запоминанию учебного материала детьми.
	- Помогают в проведении семинаров, конференций, открытых уроков.
	- Работа с мультимедиа приложениями не требует особых знаний и навыков работы на компьютере, даже неопытный пользователь может создать мультимедиапрезентацию.

![](_page_10_Picture_0.jpeg)

#### Программу браузер Opera для поиска информации в сети Интернет.

![](_page_11_Picture_1.jpeg)

### Программу Microsoft Word для работы с

#### текстовым материалом

![](_page_12_Picture_2.jpeg)

#### Программу Microsoft Power Point для создания презентации

![](_page_13_Figure_1.jpeg)

### Программу ABBYY FineReader для СКАНИРОВАНИЯ НЕОбХОДИМОЙ ЛИТЕРАТУРЫ

![](_page_14_Picture_1.jpeg)

![](_page_15_Picture_0.jpeg)

«…Мы в ответе за других. И если я человек, и если я педагог, то вся моя педагогическая деятельность основывается не только на том, чтобы дать знания, умения, навыки, но, самое важное, на том, как помочь маленькому человеку превратиться в Человека с большой Душой. В Великодушного человека» (О.А.Казанский «Педагогика как любовь»)